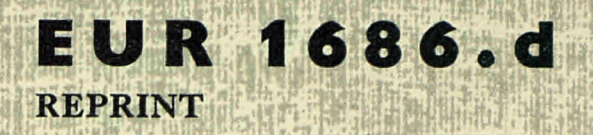

EUROPÄISCHE ATOMGEMEINSCHAFT - EURATOM

# EIN MECHANISCHES VERFAHREN ZUR HERSTELLUNG SELEKTIVER LISTEN MIT HILFE DER LOCHSTREIFENTECHNIK

von

H.H. BERNSTEIN und H. PETRI

1964

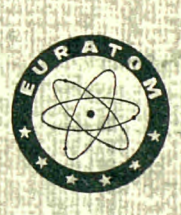

Gemeinsame Kernforschungsstelle Forschungsanstalt Ispra - Italien Zentralstelle für die Verarbeitung wissenschaftlicher Information - CETIS

> Sonderdruck aus DAS RATIONELLE BURO 15 Jahrgang - Heft 3 - 1964

### **HINWEIS**

Das vorliegende Dokument ist im Rahmen des Forschungsprogramms der Kommission der Europäischen Atomgemeinschaft (EURATOM) ausgearbeitet worden.

Es wird darauf hingewiesen, dass die Euratomkommission, ihre Vertragspartner und alle in deren Namen handelnden Personen:

- 1º keine Gewähr dafür übernehmen, dass die in diesem Dokument enthaltenen Informationen richtig und vollständig sind oder dass die Verwendung der in diesem Dokument enthaltenen Informationen oder der in diesem Dokument beschriebenen technischen Anordnungen, Methoden und Verfahren nicht gegen gewerbliche Schutzrechte verstösst;
- 2º keine Haftung für die Schäden übernehmen, die infolge der Verwendung der in diesem Dokument enthaltenen Informationen oder der in diesem Dokument beschriebenen technischen Anordnungen, Methoden oder Verfahren entstehen könnten.

This reprint is intended for restricted distribution only. It reproduces, by kind permission of the publisher, an article from "DAS RATIO-NELLE BÜRO", 15. Jahrgang, Heft 3 - 1964, 129-132. For further copies please apply to Verlag Peter Basten - 51 Aachen, Rolandstrasse 7-9 (Deutschland).

Dieser Sonderdruck ist für eine beschränkte Verteilung bestimmt. Die Wiedergabe des vorliegenden in "DAS RATIONELLE BÜRO", 15. Jahrgang, Heft 3 - 1964, 129-132 erschienenen Aufsatzes erfolgt mit freundlicher Genehmigung des Herausgebers. Bestellungen weiterer Exemplare sind an Verlag Peter Basten - 51 Aachen, Rolandstrasse 7-9 (Deutschland), zu richten.

Ce tiré-à-part est exclusivement destiné à une diffusion restreinte. Il reprend, avec l'aimable autorisation de l'éditeur, un article publié dans «DAS RATIONELLE BÜRO», 15. Jahrgang, Heft 3 - 1964, 129-132. Tout autre exemplaire de cet article doit être demandé à Verlag Peter Basten - 51 Aachen, Rolandstrasse 7-9 (Deutschland).

Questo estratto è destinato esclusivamente ad una diffusione limitata. Esso è stato riprodotto, per gentile concessione dell'Editore, da «DAS RATIONELLE BÜRO», 15. Jahrgang, Heft 3 - 1964, 129-132. Ulteriori copie dell'articolo debbono essere richieste a Verlag Peter Basten - 51 Aachen, Rolandstrasse 7-9 (Deutschland).

Deze overdruk is slechts voor beperkte verspreiding bestemd. Het artikel is met welwillende toestemming van de uitgever overgenomen uit "DAS RATIONELLE BÜRO", 15. Jahrgang, Heft 3 - 1964, 129-132.<br>Meer exemplaren kunnen besteld worden bij Verlag Peter Basten — 51 Aachen, Rolandstrasse 7-9 (Deutschland).

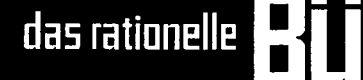

**BK** 26

## **EIN MECHANISCHES VERFAHREN ZUR HERSTELLUNG SELEKTIVER LISTEN MIT HILFE DER LOCHSTREIFENTECHNIK**

**Ein Erfahrungsbericht von Euratom — Gemeinsame Kernforschungsstelle — Forschungszentrum Ispra (Va), Italien** 

*Von H. H. Bernstein und H. Petri* 

Die Herstellung selektiver Listen ist eine im Bürobetrieb immer wiederkehrende Operation. Es kommt dabei auf eine schnelle und genaue Selektion bestimmter Posten und auf deren richtige Niederschrift an.

### **1 Übliche Verfahren zur Herstellung selektiver Listen mit Lochstreifengeräten**

Ist beispielsweise eine Liste von Dolmetschern herzustellen, wobei der Name jedes Dolmetschers mit nur je einem Suchmerkmal, also einer Sprache, verbunden ist, so gibt es eine verhältnismäßig einfache Lösung. Es werden nacheinander und völlig unabhängig die Listen hergestellt, die den Suchmerkmalen (Sprachen) A, B, genügen. Schwieriger ist der Vorgang, wenn die gesuchten Personen gleichzeitig mehreren Suchmerkmalen genügen sollen, also den Bedingungen A und B, A oder B, oder Kombinationen solcher Merkmale wie (A oder B) und C.

Die Lochstreifentechnik bietet für den ersten Fall eine mechanische Lösung an: die Verwendung von Selektierlesern. Jedem Suchmerkmal wird dabei eine Adresse, d. h. ein Streifencode, zugeteilt. Diese Adresse wird zu Beginn einer Eintragung in den Streifen gelocht. Zur Suche wird die gewünschte Adresse am Selektierleser eingestellt, und während der Selektion werden die gefundenen Eintragungen ausgeschrieben. In einem Suchvorgang kann immer nur nach einer Adresse gesucht werden.

Für den zweiten Fall bot die Lochstreifentechnik bisher nur eine zeitraubende halbmechanische Lösung: die Selektion von Nadellochkarten nach den verschiedenen Merkmalen. Diese Karten sind gleichzeitig Lochstreifenkarten. Sie werden über die Lochstreifenschreibmaschine ausgeschrieben.

### **2 Nachteile dieser Verfahren**

Bei der Verwendung von Selektierlesern kann bisher immer nur nach einem Suchmerkmal in einem Suchvorgang gesucht werden. Für verschiedene Merkmale müssen verschiedene Listen hergestellt werden, wobei jedesmal der ganze Streifen den Leser durchlaufen muß. Bei 500 Eintragungen zu je etwa 100 Anschlägen wird bei einer Antwortrate von 10°/o eine Durchlaufzeit von 42 min. benötigt (Schreibleistung 572 Anschläge/min.; Suchgeschwindigkeit 1320 Codes/min.). Bei drei verschiedenen Suchmerkmalen entstehen drei verschiedene Listen zu je etwa 50 Eintragungen, aus denen dann manuell diejenigen Eintragungen herausgezogen und niedergeschrieben werden müssen, die in allen drei Listen gleichzeitig vorkommen. Dieser Vorgang beansprucht eine Schreibkraft etwa weitere 120 min.

Bei der Verwendung von Nadellochkarten stört die umständliche manuelle Selektion und die Beschränkung der Eintragung auf etwa 70 Anschläge. Zeitraubend ist die manuelle Zuführung der Lochstreifenkarten in den Leser der Lochstreifenschreibmaschine.

### 3 **Betrieb mit abgewandeltem Selektierleser**

### *31 Arbeitsweise von Lochstreifenschreibmaschine und Selektierleser*

Lochstreifenschreibmaschinen sind elektrische Schreibmaschinen mit angebautem Streifenlocher und Streifenleser. Wird eine Information auf der Tastatur geschrieben, kann die ganze Information oder auch mir ein Teil in einen Lochstreifen gelocht werden. Dieser Streifen trägt die Informationen in Form von Lochungen in acht parallel laufenden Spuren (8-Kanal-Lochstreifen). Jedem Buchstaben, jeder Zahl und jedem Zeichen entspricht eine Lochkombination in den Spuren 1 . . . 7. Die Spur 8 dient zur Darstellung der Funktion Wagenrücklauf. Wird ein so hergestellter Streifen in den Leser der gleichen oder einer anderen Maschine gelegt und der Lesevorgang von Hand ausgelöst, können alle (oder Teile) der im Streifen gespeicherten Informationen ausgeschrieben werden.

Der für die Erprobung des beschriebenen Verfahrens verwendeten Lochstreifenschreibmaschine (Friden Flexowriter Modell SPD) kann über eine Steckvorrichtung ein zweiter Streifenleser angeschlossen werden. Dieser zweite Leser kann auch ein Selektierleser (Friden Selectadata Modell STRA-SD) sein. Selektierleser erlauben das Einstellen einer Adresse am Gerät. Nach Drücken einer Taste "Suche" läuft der Streifen mit höherer Geschwindigkeit als beim Lesevorgang durch den Leser. Code für Code wird geprüft, ob es sich um den eingestellten Adreßcode handelt. Ist dieser Code gefunden, hält der Suchvorgang an, und andere Funktionen können eingeleitet werden.

Am verwendeten Selektierleser besteht eine Adresse aus einer Lochung in der Spur 8 und einer Lochkombination in den Spuren 1.. . 7. Damit unterscheidet sich eine Adresse von allen anderen Codes, bei denen entweder nur in Spur 8 oder nur in den Spuren 1 . . . 7 Lochungen vorhanden sind.

Für die Suche wird der Streifen in den Selektierleser eingelegt, und an den Tasten 1 . . . 7 wird die zu findende Adresse eingestellt. Die Taste "Suche" leitet nun den Suchvorgang ein, bei dem alle Codes auf Lochungen in Spur 8 u n d in den Spuren 1 . . . 7 geprüft werden. Ist diese Bedingung erfüllt, wird das Lochbild mit dem eingestellten Adreßcode verglichen. Bei Übereinstimmung ist die Suche beendet, und eine andere Funktion kann eingeleitet werden. An den Tasten lassen sich  $27 - 1 = 127$ verschiedene Suchmerkmaie einstellen. Es kann in einem Suchvorgang immer nur nach einem Merkmal, nämlich nach der eingestellten Adresse, gesucht werden.

Will man in einen Suchvorgang mehrere Merkmale erfassen, muß man den Selektierleser durch eine Zusatzeinrichtung ergänzen. Diese Einrichtung muß es erlauben, auf eine eingestellte Frage mehrere Antworten zu erhalten, oder besser, mit einem eingestellten Adreßcode auch die in ihm enthaltenen Codes als Antwort zu bekommen.

Am nicht geänderten Selektierleser ist Ρ die Antwort auf die Frage Q und R, wenn Q die gefragten Spuren (Löcher) und R die nicht gefragten Spuren (keine Löcher) bezeichnet.

(1)  $P = Q \cdot R$ 

Ist Q zum Beispiel  $Q = 1,4,7$ , so ist R von selbst  $R = 2.3.5.6.$ 

Damit wird

(2)  $P = (1 \cdot 4 \cdot 7) \cdot (2 \cdot 3 \cdot 5 \cdot 6)'$ 

Das Ergebnis dieser Suche wird eine einzige Adresse sein, die in binärer Darstellung folgende Form hat

100100 1

wenn man die Spuren von links nach rechts mit 1.. . 7 zählt und die Spur 8 bei der Betrachtung nicht berücksichtigt.

Die zusätzliche Einrichtung am Selektierleser besteht nun aus nichts anderem als aus je einem Schalter für jede der sieben Spuren. Diese Schalter unterbrechen die Leitung, die normalerweise bei Nichterfüllung der Bedingung Q die Suche aufrecht hält. Die Suche kann dann auch bei nur teilweiser Erfüllung der Bedingung Q zu einem Ergebnis führen. Am verwendeten Selektierleser Friden Selectadata, Modell STRA-SD wurde je ein einpoliger Ausschalter bei TA 54, 58, 64, 68, 72, 76 und **118** (die Angaben beziehen sich auf Schematic Wiring Diagram, Aux. Reader Mod. STRA-SD) in die Leitung gelegt.

Bezeichnet man nun mit Q die gefragten und an der zusätzlichen Einrichtung nicht unterbrochenen Spuren, mit R die nicht gefragten und mit S die an der Zusatzeinrichtung unterbrochenen Spuren, so hat die Suche folgendes Ergebnis:

$$
(3) \qquad P = Q \cdot S \cdot R
$$

Mit den Werten Q = 1, S = 2,3 und R = 4,5,6,7 wäre das zum Beispiel

(4)  $P = 1 \cdot (2+3) \cdot (4 \cdot 5 \cdot 6 \cdot 7)$ '.

Q und R lassen sich als Serienschaltungen darstellen und als logische Produkte ausdrücken. S ist eine Parallelschaltung und wird deshalb als logische Summe ausgedrückt. Die Gleichung (4) bedeutet, daß Ρ aus vier verschiedenen Codes besteht, da die Gleichung vier Lösungen hat. Sie läßt sich auflösen in

 $P = (12'3' + 123' + 12'3 + 123) \cdot (4 \cdot 5 \cdot 6 \cdot 7)'$ .

Die vier Ergebnisse haben in binärer Darstellung die Form

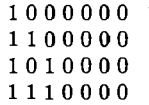

wenn man die Spuren von links nach rechts mit 1.. . 7 zählt. Ergebnis sind alle Adreßcodes, die in Spur 1 eine Lochung aufweisen, die in Spur 4, 5, 6 und 7 keine Lochung aufweisen und die in Spur 2 o d e r 3 oder aber in 2 u η d 3 gelocht sind. Beim verwendeten Selektierleser ist der Fall  $Q = S$  aus technischen Gründen nicht realisierbar. Das Gerät nimmt dann den Suchvorgang nicht auf, sondern leitet einen Lesevorgang ein.

*32 Die Herstellung von Personallisten über den erweiterten Selektierleser*

Ein Dolmetscher oder Übersetzer sei jeweils durch die Beherrschung mehrerer Sprachen gekennzeichnet. Die

 $\sim 10^{-1}$ Spuren des Lochstreifens erhalten die folgende Bedeutung :  $\sim$   $\sim$ 

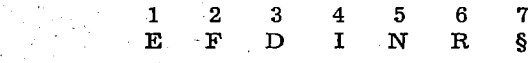

Dabei steht E für Englisch, F für Französisch, D für Deutsch, I für Italienisch, N für Niederländisch, R für Russisch und § für "Andere Sprachen". Die Informationen seien auf einer normalen Kartei vorhanden, die nach den Namen der Dolmetscher alphabetisch geordnet ist und neben den Sprachen auch Anschriften, Telefonnummer, Fachgebiete etc. enthält. Diese Kartei wird zur Aufnahme auf den Lochstreifen überarbeitet. Die Sprachkenntnisse werden in Zahlen ausgedrückt und angeschrieben, also für E, D, R der Wert 1, 3, 6. Am Lochstreifenarbeitsplatz tippt die Schreiberin zuerst die dem Wert 1, 3, 6 entsprechende Adresse und anschließend die volle Information (Abb. 1). Bei diesem Vorgang entsteht in der Lochstreifenschreibmaschine entweder eine Liste aller Dolmetscher oder eine Kartensammlung. Das Hauptprodukt ist ein langer Lochstreifen, der die Personen in alphabetischer Reihenfolge enthält und bei dem jede Person durch eine Adresse gekennzeichnet ist. Damit ist die Vorbereitung abgeschlossen.

Bei Bedarf wird dieser Streifen in den Selektierleser mit Zusatzeinrichtung eingelegt und die Selektion wird durchgeführt. Wird zum Beispiel eine Liste aller Personen gewünscht, die Englisch und Deutsch kennen müssen, die Französisch, Italienisch und Niederländisch (bzw. eine dieser Sprachen) kennen sollten (Abb. 2) und bei denen Russisch oder andere Sprachen nicht notwendig sind, dann heißt die Fragestellung  $Q = 1.3$ ; S = 2, 4, 5 und R = 6, 7. Das Ergebnis läßt sich ausdrücken durch die Gleichung

$$
P = 1.3 (2+4+5) \cdot (6.7).
$$

Alle Personen, deren Adresse durch eine der folgenden acht Lochkombinationen dargestellt ist, werden in diesem Vorgang gefunden:

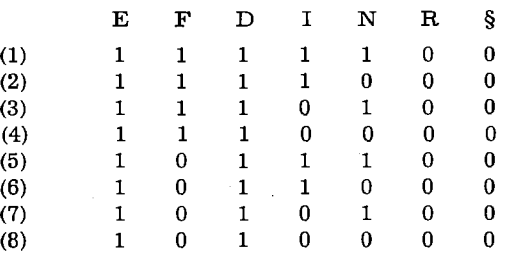

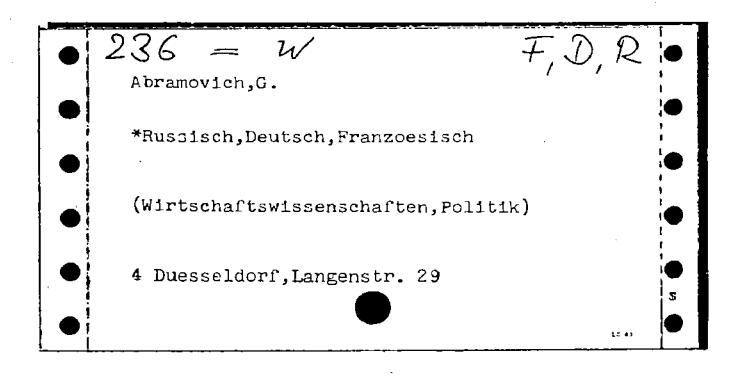

Abb. 1: Der vervollständigte Beleg zum Abschreiben auf der Lochstreiienschreibmaschine. (F, D, R = Sprachen; 2, 3. 6 = der diesen Sprachen entsprechende Code; W = Taste, mit der dieser Code gelocht wird.)

In Bild 2, das einen Ausschnitt aus einer solchen Liste wiedergibt, entspricht Bernhard der Lösung (7), Garfield (8), Heine (2) und Meijer (7).

Da die ursprüngliche Liste (oder **Kartei) alphabetisch** geordnet war, wird die selektierte Liste die gleiche Ordnung besitzen.

### **4 Kritik undWirtschaftlichkeit des neuen Verfahrens**

Der Selektierleser mit Zusatzeinrichtung erlaubt **in** gewissen Grenzen ein Verfahren, das in der Dokumentation als Co-ordinate Indexing  $=$  Verfahren bekannt geworden ist. Wegen der kleinen Zahl von nur sieben möglichen unabhängigen Suchmerkmalen dürfte dieses Verfahren für die Literaturdokumentation kaum Bedeutung gewinnen. Es kann aber die zeitraubende aufeinanderfolgende Selektion nach mehreren aus 127 Adressen in den Fällen ersetzen, in denen nach wenigen Merkmalen gleichzeitig gesucht werden soll.

Die Selektion von gleichzeitig drei Merkmalen und das Ausschreiben einer bereits reduzierten Antwortrate von ca. 3% beansprucht 42 min. Das Ergebnis ist eine fertige Liste. Ersparnis an Maschinenzeit ist 84 min. Ersparnis

-9

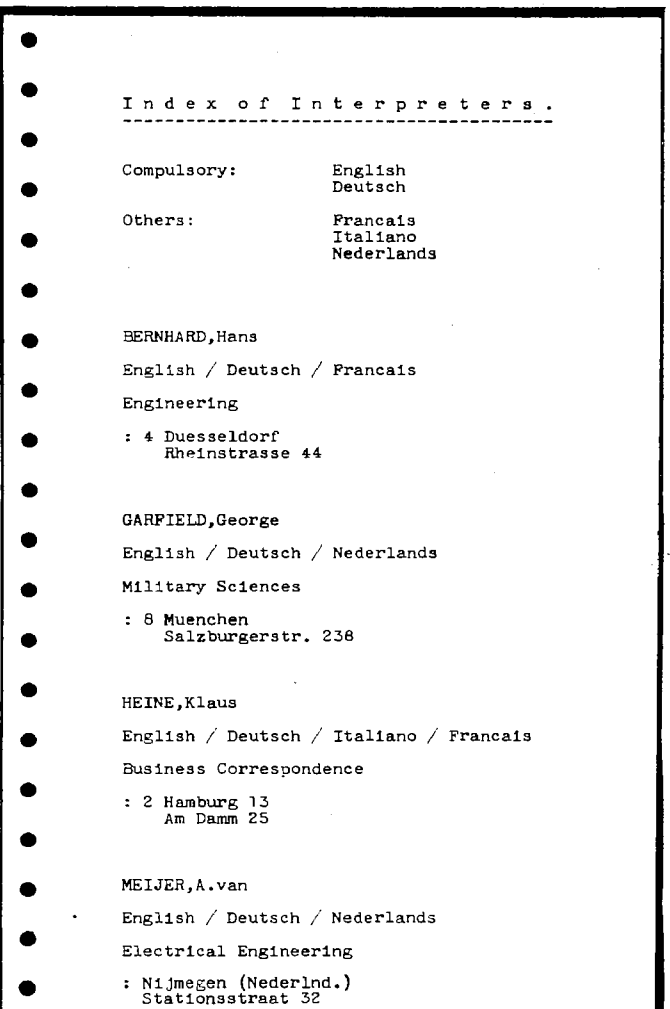

Abb. 2: Beginn einer mechanisch mit Selektierleser hergestellten Personalliste

an Personalaufwand ist 120 min. Die Liste liegt statt nach vier Stunden bereits nach 42 Minuten vor. Aufwand: die Änderung des Selektierlesers für etwa DM 50,—.

Erkenntnisse verbreiten ist soviel wie Wohlstand verbreiten - ich meine den allgemeinen Wohlstand, nicht den individuellen Reichtum - denn mit dem Wohlstand verschwindet mehr und mehr das Böse, das uns aus dunkler Zeit vererbt ist.

**Republican Service** 

# CDNA01686DEC **AND AND THE REAL**